# Übung zur Vorlesung *Grundlagen: Datenbanken* im WS15/16

Harald Lang, Linnea Passing (gdb@in.tum.de) http://www-db.in.tum.de/teaching/ws1516/grundlagen/

#### Blatt Nr. 3

Tool zum Üben der relationalen Algebra http://www-db.in.tum.de/~muehe/ira/.

#### Hausaufgabe 1

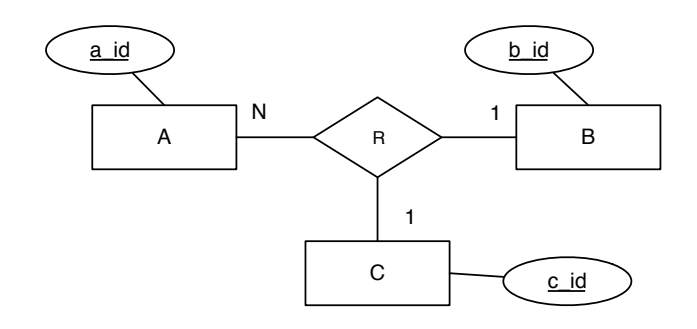

- a) Welche partiellen Funktionen gelten?
- b) Setzen Sie das ER Modell in Relationen um.
- c) Bestimmen Sie einen Schlüssel für die Beziehung R, so dass möglichst viele Einschränkungen aus dem ER Modell auch in der Relation für die Beziehung modelliert werden.
- d) Wieso ist ein Semantikverlust zunächst unvermeidbar? Welche Einschränkung müsste der Relation hinzugefügt werden, um die volle Semantik des ER Modells zu modellieren?<sup>1</sup>

# Hausaufgabe 2

Formulieren Sie folgende Anfragen auf dem bekannten Universitätsschema in der relationalen Algebra:

- a) Geben Sie alle Vorlesungen an, die der Student Xenokrates gehört hat.
- b) Geben Sie die Titel der direkten Voraussetzungen für die Vorlesung Wissenschaftstheorie an.
- c) Geben Sie Paare von *Studenten* (-Namen) an, die sich aus der *Vorlesung* Grundzüge kennen.

# Hausaufgabe 3

Formulieren Sie folgende Anfragen auf dem bekannten Universitätsschema in der relationalen Algebra:

- a) Finden Sie die Vorlesungen, die keine Hörer haben.
- b) Finden Sie die Studenten, die alle Vorlesungen hören.

 $1$ Dieser Teilpunkt ist keine Hausaufgabe. Diskutieren Sie dies in der Übung!

#### Gruppenaufgabe 1 (nicht Zuhause vorbereiten)

Beim konzeptuellen Entwurf hat man gewisse Freiheitsgrade hinsichtlich der Modellierung der realen Welt. Unter anderem hat man folgende Alternativen, die Sie an unserem Universitätsschema beispielhaft illustrieren sollten:

• Man kann ternäre Beziehungen in binäre Beziehungen transformieren.

Betrachten Sie dazu die Beziehung prüfen und erläutern Sie die Vor- und Nachteile einer solchen Transformation.

- Man hat manchmal die Wahl, ein Konzept der realen Welt als Beziehung oder als Entitytyp zu modellieren. Erörtern Sie dies wiederum am Beispiel der Beziehung prüfen im Gegensatz zu einem eigenständigen Entitytyp Prüfungen.
- Ein Konzept der realen Welt kann manchmal als Entitytyp mit zugehörigem Beziehungstyp und manchmal als Attribut dargestellt werden. Ein Beispiel hierfur ist das ¨ Attribut Raum des Entitytyps Professoren im bekannten Uni Schema. Diskutieren Sie die Alternativen.